# **AutoCAD Crack Free Download [Win/Mac] (Latest)**

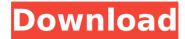

# **AutoCAD Crack + Serial Number Full Torrent [Updated-2022]**

Ad AutoCAD Crack Mac is most commonly used for drafting, architectural design, and model-based engineering. It can be used to design nearly any structure, including cars, ships, boats, and buildings. The application works on computers running any of the Microsoft Windows operating systems, Apple macOS and iOS operating systems, and Linux. AutoCAD Serial Key is available as both a desktop application and a mobile app for Windows devices, macOS devices and iOS devices. This is a step by step guide to learn and use AutoCAD on Windows computer. Ad Step 1: Download and Install the AutoCAD 2017 Microsoft provides a free 30-day trial version of AutoCAD 2017. For every AutoCAD version since AutoCAD 2007, it has been possible to download a free trial version. To download the trial version of AutoCAD 2017, go to: Step 2: Download and Install the AutoCAD 2017 Keyboard Shortcut In AutoCAD 2017, the default keyboard shortcut is CTRL-F12. We will change the default shortcut so that it is CTRL-ALT-F12. Open your Web browser and go to: In the AutoCAD® desktop application, select AutoCAD 2017 and then select Edit → Options... Open the Options dialog box and then go to the Application → Keyboard Shortcut tab. In the Keyboard Shortcut box, type CTRL-ALT-F12 in the box, and then click the Assign button. Close the Options dialog box. Step 3: Copy the Autodesk Code The company provides a free license code to all the registered users. You can find the code from the User area by going to: Open your Web browser and go to: In the Buy Now box, select Purchase now and then enter your email address. The order information will appear at the bottom of the page. Copy the free license code.

#### **AutoCAD Crack**

Automatic tools such as Polyline, QuadraticCurveTo, PolylineTo Vertex snapping Importing and exporting drawings as bitmap images, such as TIF, EPS, PDF and GIF, is also supported. AutoCAD Crack For Windows supports layer editing by double-clicking on a layer icon in the layer panel. A layer can be edited with any combination of tools, including pencil, rubber-tipped pen, jagged line, fill and paint. Two or more layers can be edited at once. Layers are independent entities, so a change to one does not affect the others. Editing is often used to revise the way design elements are placed. Drawing tools As of AutoCAD Crack For Windows 2012, CAD tools in AutoCAD are now integrated as new functions that help the user in producing, managing, and editing drawings. Select The Select command is used to select one or more objects. The selection can include one or more features or objects. Objects can be selected with the mouse, or by entering the coordinates of an area. The objects can be selected and selected objects can be filtered with the Filters options. The Filters options can be accessed from the Home tab or the Drawings panel, by clicking the Filters button. Reverse AutoCAD lets the user reverse the selection by pressing Enter. This can be done on a selection, or a group of selections. Nudge The nudge command is used to move, align, or reposition one or more objects. By moving the pointer, the user can align an object to one or more points, by dragging it along the line. An object can also be moved by specifying coordinates. View The View command allows the user to see objects, surfaces, and to zoom in or out of an area. The Zoom In option can be used to zoom in or the Zoom Out option can be used to zoom out. The Zoom feature allows the user to zoom in and out on an object by pressing the Zoom In and Zoom Out keys. Locate The Locate command is used to find the object in a drawing or model that matches a specified search pattern. Related Commands Select All Viewing Zoom In Zoom Out Rotate The Rotate function allows the user to rotate an object around a specified ca3bfb1094

1/3

# **AutoCAD Keygen For (LifeTime)**

Now double click the acad321.exe, this should open the Autocad Software, you will see the main screen on which you will see an ACAD logo and the download link, click on the link and choose the language you want to use. Now download the installer that you have just clicked and install it in the same directory as acad321.exe. Now you have to take an activation key from here ( double click on the kgen.exe Now you will see a window with a key, you need to give this key the whole screen. Click save and press ok Now you are ready to use Autocad like the others you have installed the keygen and the licence. Note: You can use the keygen with any version of Autocad that comes with it, it will not matter if you have the trial version or a paid version. Ahmad Fadzillah Syarif Jamaluddin Datuk Ahmad Fadzillah Syarif Jamaluddin (born 21 February 1955) was the Speaker of the Dewan Rakyat, Malaysia's lower house of Parliament from 2008 to 2013. He was also the Deputy Prime Minister of Malaysia from May 2003 to April 2004. He was a member of the United Malays National Organisation (UMNO), and was the first person to be appointed as the leader of UMNO after Najib Razak's ascendancy to the leadership of UMNO in 2011. Early life and education Ahmad Fadzillah was born in 1969. He was born in Satu Harapan in Johor Bahru. He received his early education in Bandar Tasik Biru, Johor Bahru and Jalan Midin in Johor Baru. He was a registered tutor for the Madrasah Ta'limah Qur'an Khatim, Shah Alam. He received a diploma in Business Administration from the International Management Institute, Switzerland and a Bachelor of Commerce from the Universiti Kebangsaan Malaysia. He obtained his Master of Business Administration (MBA) from Eastern Michigan University, USA. He is married and has two children. Political career In politics, Ahmad Fadzillah was known as a DAP member when he was elected as a Member of Parliament for Rawang in 1991. He was chosen as the deputy leader of the Malay

#### What's New in the AutoCAD?

Save time with a new, integrated text editor that keeps track of changes. You can use the text editor in a traditional text user interface, a modeler UI, or a modern interface based on the AutoCAD Ribbon. Get familiar with the new Markup Assistant. It's an interactive tutorial with instructor guidance that walks you through the basics of text editing in AutoCAD. Revisit your drawings with a new Workbook feature. With easy access to drawings and other content on your hard drive, you can continue working with the drawings without having to re-open the original drawing file. CAD for Mac: Enhancements to your drawing workflow, including: A new tool bar that's easy to access with keyboard shortcuts and remappable to any portion of the drawing canvas. A new text editor that integrates tools for editing text in both your modeler and drawing windows. The ability to work with PDFs and search for annotations. Projects: Projects enable you to create and manage multiple AutoCAD drawings. You can now work with a personal drawing manager. Files you've created can be stored in the "Projects" folder on your hard drive. All drawings in the folder can be opened and edited as a single file, and only the original file remains in the folder. Subscription Services: What's new in AutoCAD 2018 Save time with a new, integrated text editor. This tool combines all features of AutoCAD's standard text editor with a user interface (UI) that's based on the AutoCAD Ribbon. See feedback on your designs instantly and get the feedback you need from your colleagues using a shared drawing. Working collaboratively with your colleagues is easier than ever with the new drawing canvas. Save time and collaborate more easily with project support. Team members can see what you're working on, share and change drawings simultaneously, and communicate with any system, on any device. Save time with embedded analytics. The new version supports embedded analytics for custom drawings and graphs. These analytics help you gain insights into performance and usage, so you can optimize your design process. Draw with confidence using the new Pro & Premium features. Include things like a new 2D layout tool, advanced 3D and 2D modeling

# **System Requirements:**

Minimum: OS: Windows XP, Vista, 7, 8, 10 (32-bit or 64-bit) Processor: Intel Pentium 4 3.0 GHz or higher Memory: 1 GB of RAM (XP) or 2 GB of RAM (Vista, 7, 8, and 10) Graphics: Microsoft DirectX 9 Compatible with Windows XP/Vista/7/8/10 (32-bit or 64-bit) Storage: 100 MB of free space on HDD Additional: 64-bit processor recommended for

#### Related links:

https://imotisofiaoblast.com/wp-content/uploads/2022/07/ragmee.pdf

https://www.berlincompanions.com/autocad-crack-free-license-key-download-x64/?p=25084

http://kolatia.com/?p=19380

http://logottica.com/?p=20059

http://vietditru.org/advert/autocad-24-2-crack-serial-number-full-torrent-2022-latest/

https://aapanobadi.com/2022/07/24/autocad-crack-license-key-full-mac-win/

http://www.chandabags.com/autocad-24-0-with-license-key-free-download-mac-win-updated-2022/

https://knoxvilledirtdigest.com/wp-content/uploads/2022/07/AutoCAD-90.pdf

http://yotop.ru/2022/07/24/autocad-2022-24-1-crack-pc-windows-updated-2022/

https://www.jbdsnet.com/wp-content/uploads/2022/07/AutoCAD-48.pdf

https://ekokai.com/wp-content/uploads/2022/07/AutoCAD\_Crack\_PCWindows.pdf

https://prayersonline.org/wp-content/uploads/2022/07/gasdal.pdf

http://www.jbdsnet.com/?p=28737

https://autodjelovicg.com/advert/autocad-crack-patch-with-serial-key-free-download-2/

https://myperfecttutors.com/autocad-24-0-crack-with-product-key-2022-latest/

https://www.promosongroup.com/wp-content/uploads/2022/07/AutoCAD-33.pdf

https://www.opticnervenetwork.com/wp-content/uploads/2022/07/AutoCAD Crack Free Download WinMac Latest.pdf

https://hellohermit.com/wp-content/uploads/2022/07/62dcb81e5172a.pdf

http://compasscarrier.com/autocad-win-mac/

https://www.indiecongdr.it/wp-content/uploads/2022/07/regioka.pdf